# Package 'NetSimR'

August 20, 2019

Type Package

Title Actuarial Functions for Non-Life Insurance Modelling

Version 0.1.0

Author Yiannis Parizas [aut, cre]

Maintainer Yiannis Parizas <yiannis.parizas@gmail.com>

Description Assists actuaries and other insurance modellers in pricing, reserving and capital modelling for non-life insurance and reinsurance modelling. Provides functions that help model excess levels, capping and pure Incurred but not reported claims (pure IBNR).

Includes capped mean, exposure curves and increased limit factor curves (ILFs) for LogNormal, Gamma, Pareto, Sliced LogNormal-Pareto and Sliced Gamma-Pareto distributions. Includes mean, probability density function (pdf), cumulative probability function (cdf) and inverse cumulative probability function for Sliced LogNormal-Pareto and Sliced Gamma-Pareto distributions.

Includes calculating pure IBNR exposure with LogNormal and Gamma distribution for reporting delay.

License GPL-3

Encoding UTF-8

LazyData true

Suggests knitr, crch, testthat

VignetteBuilder knitr

RoxygenNote 6.1.1

NeedsCompilation no

Repository CRAN

Date/Publication 2019-08-20 11:30:12 UTC

## <span id="page-1-0"></span>R topics documented:

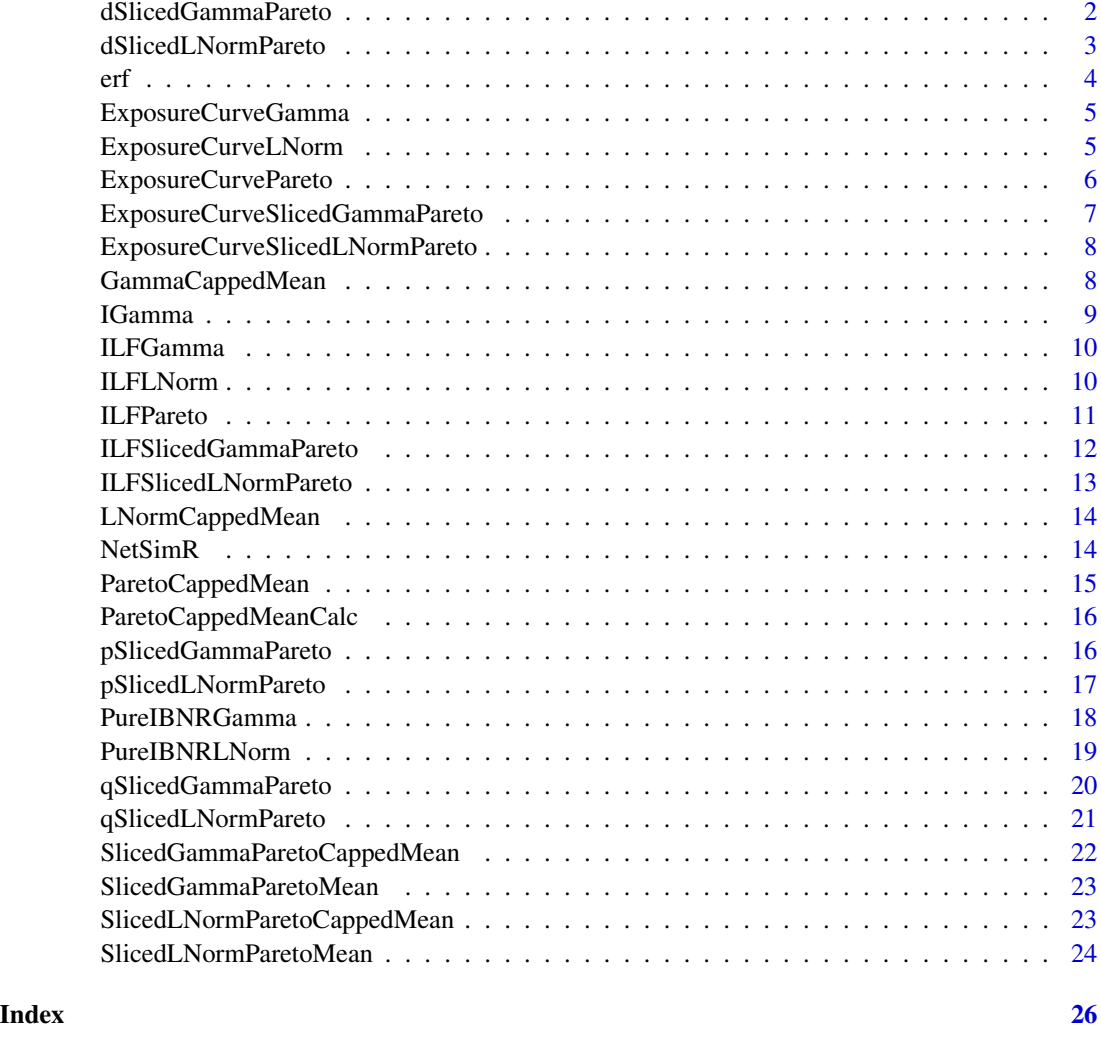

<span id="page-1-1"></span>dSlicedGammaPareto *The probability density function (pdf) of a Sliced Gamma Pareto severity distribution*

#### Description

The probability density function (pdf) of a Sliced Gamma Pareto severity distribution

#### Usage

dSlicedGammaPareto(x, GShape, GRate, SlicePoint, PShape)

#### <span id="page-2-0"></span>Arguments

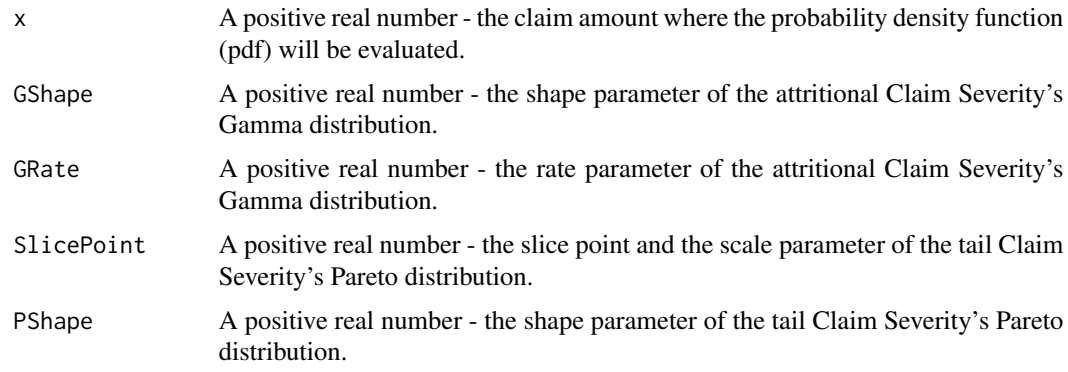

#### Value

The value of the probability density function (pdf) at x with an attritional claim Gamma distribution with parameters GShape and GRate and a large claim Pareto distribution with parameters SlicePoint and PShape.

#### Examples

```
dSlicedGammaPareto(3000,1,0.0005,1000,1.2)
dSlicedGammaPareto(1000,1.1,0.0006,2000,1.6)
dSlicedGammaPareto(2000,1.2,0.0004,3000,1.4)
```
<span id="page-2-1"></span>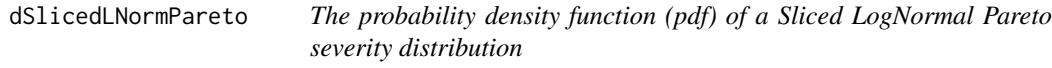

#### Description

The probability density function (pdf) of a Sliced LogNormal Pareto severity distribution

#### Usage

```
dSlicedLNormPareto(x, mu, sigma, SlicePoint, shape)
```
#### Arguments

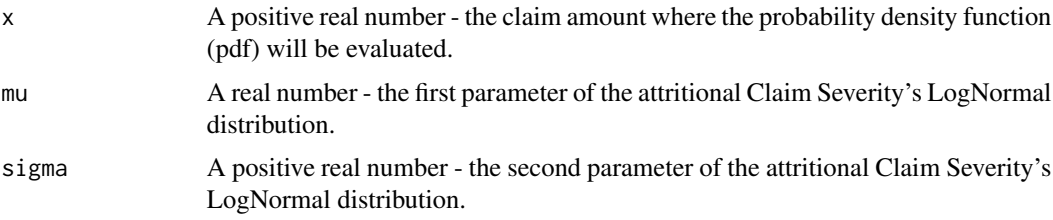

<span id="page-3-0"></span>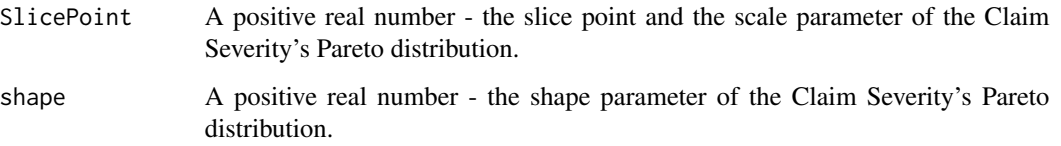

#### Value

The value of the probability density function (pdf) at x with an attritional claim LogNormal distribution with parameters mu and sigma and a large claim Pareto distribution with parameters SlicePoint and shape.

#### Examples

```
dSlicedLNormPareto(1200,6,1.5,1000,1.2)
dSlicedLNormPareto(4000,7,1.6,3000,1.4)
```
#### erf *Error function*

#### Description

Error function

#### Usage

erf(x)

#### Arguments

x A real number.

#### Value

The value of the error function at x.

#### Examples

erf(0.1) erf(0.5) <span id="page-4-1"></span><span id="page-4-0"></span>ExposureCurveGamma *Exposure Curve from a Gamma severity distribution*

#### Description

Exposure Curve from a Gamma severity distribution

#### Usage

ExposureCurveGamma(x, shape, rate)

#### Arguments

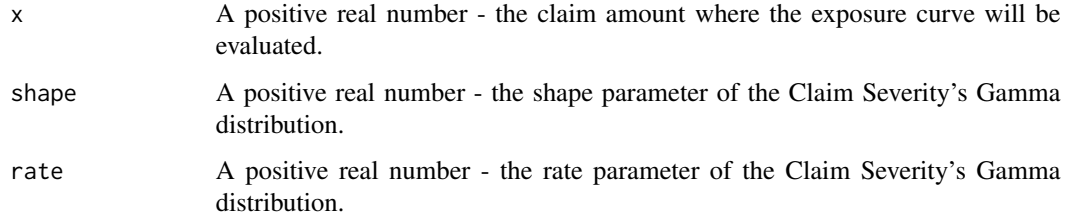

#### Value

The value of the Exposure curve at x with Claim Severity from a Gamma distribution with parameters shape and rate.

#### Examples

```
ExposureCurveGamma(700,1,0.0005)
ExposureCurveGamma(1000,1.5,0.0006)
```
<span id="page-4-2"></span>ExposureCurveLNorm *Exposure Curve from LogNormal a severity distribution*

#### Description

Exposure Curve from LogNormal a severity distribution

#### Usage

ExposureCurveLNorm(x, mu, sigma)

#### <span id="page-5-0"></span>Arguments

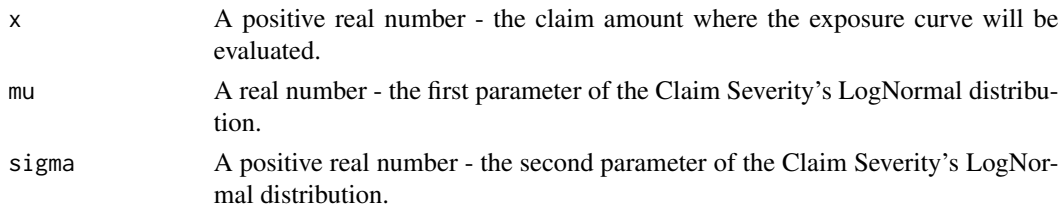

#### Value

The value of the Exposure curve at x with Claim Severity from a LogNormal distribution with parameters mu and sigma.

#### Examples

```
ExposureCurveLNorm(2000,6,1.5)
ExposureCurveLNorm(1000,5,1.6)
```
<span id="page-5-1"></span>ExposureCurvePareto *Exposure Curve from a Pareto severity distribution*

#### Description

Exposure Curve from a Pareto severity distribution

#### Usage

ExposureCurvePareto(x, scale, shape)

#### Arguments

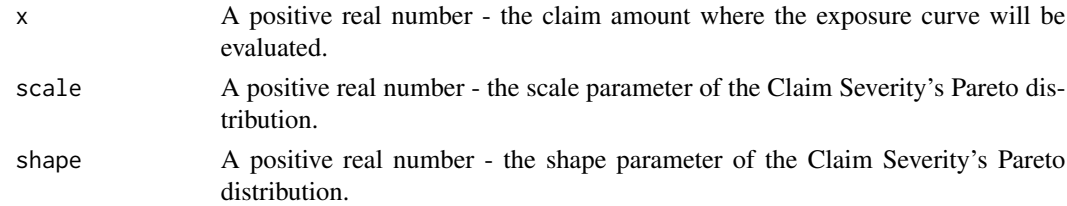

#### Value

The value of the Exposure curve at x with Claim Severity from a Pareto distribution with parameters scale and shape.

```
ExposureCurvePareto(700,500,1.2)
ExposureCurvePareto(20000,200,1.1)
```
<span id="page-6-1"></span><span id="page-6-0"></span>ExposureCurveSlicedGammaPareto

*Exposure Curve from a Sliced Gamma Pareto severity distribution*

#### Description

Exposure Curve from a Sliced Gamma Pareto severity distribution

#### Usage

```
ExposureCurveSlicedGammaPareto(x, GShape, GRate, SlicePoint, PShape)
```
#### Arguments

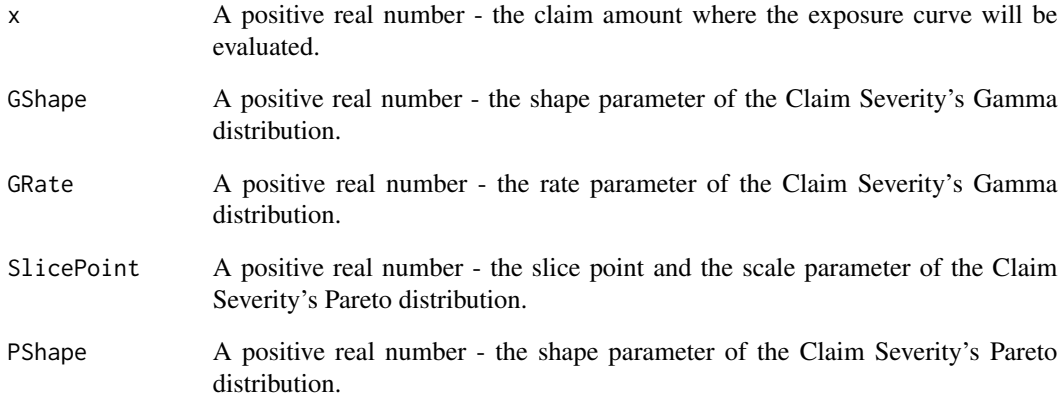

#### Value

The value of the Exposure curve at x with an attritional claim Gamma distribution with parameters GShape and GRate and a large claim Pareto distribution with parameters SlicePoint and PShape.

```
ExposureCurveSlicedGammaPareto(3000,1,0.0005,1000,1.2)
ExposureCurveSlicedGammaPareto(1000,1.1,0.0006,2000,1.6)
ExposureCurveSlicedGammaPareto(2000,1.2,0.0004,3000,1.4)
```

```
ExposureCurveSlicedLNormPareto
```
*Exposure Curve from a Sliced LogNormal Pareto severity distribution*

#### Description

Exposure Curve from a Sliced LogNormal Pareto severity distribution

#### Usage

ExposureCurveSlicedLNormPareto(x, mu, sigma, SlicePoint, shape)

#### Arguments

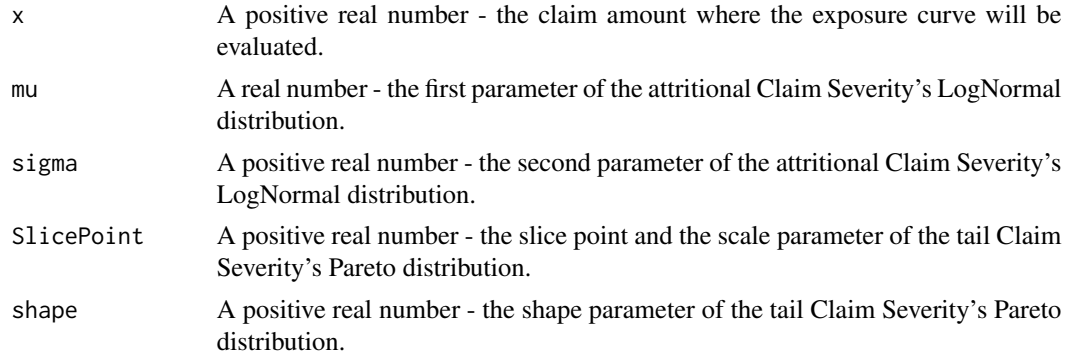

#### Value

The value of the Exposure curve at x with an attritional claim LogNormal distribution with parameters mu and sigma and a large claim Pareto distribution with parameters SlicePoint and shape.

#### Examples

```
ExposureCurveSlicedLNormPareto(1200,6,1.5,1000,1.2)
ExposureCurveSlicedLNormPareto(4000,7,1.6,3000,1.4)
```
<span id="page-7-1"></span>GammaCappedMean *Gamma capped mean*

#### Description

Gamma capped mean

#### Usage

GammaCappedMean(cap, shape, rate)

#### <span id="page-8-0"></span>IGamma 9

#### Arguments

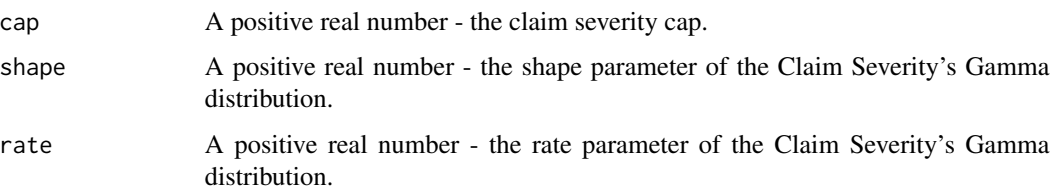

#### Value

The mean of the claim severity capped at cap with a Gamma distribution with parameters shape and rate.

#### Examples

GammaCappedMean(700,1,0.0005) GammaCappedMean(1000,1.5,0.0006)

IGamma *Lower incomplete gamma function*

#### Description

Lower incomplete gamma function

#### Usage

IGamma(a, x)

#### Arguments

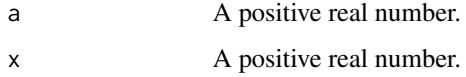

#### Value

The value of the lower incomplete gamma function at x with shape parameter a.

#### Examples

IGamma(1,1) IGamma(0.1,2)

<span id="page-9-1"></span><span id="page-9-0"></span>

#### Description

Increased Limit Factor Curve from a Gamma severity distribution

#### Usage

ILFGamma(xLow, xHigh, shape, rate)

#### Arguments

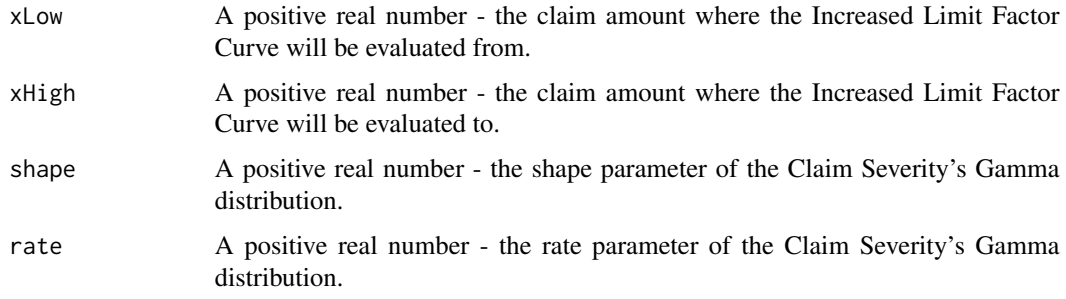

#### Value

The value of the Increased Limit Factor curve from xLow to xHigh with Claim Severity from a Gamma distribution with parameters shape and rate.

#### Examples

```
ILFGamma(1000,700,1,0.0005)
ILFGamma(1200,1000,1.5,0.0006)
```
<span id="page-9-2"></span>ILFLNorm *Increased Limit Factor Curve from a LogNormal severity distribution*

#### Description

Increased Limit Factor Curve from a LogNormal severity distribution

#### Usage

ILFLNorm(xLow, xHigh, mu, sigma)

#### <span id="page-10-0"></span>ILFPareto 11

#### Arguments

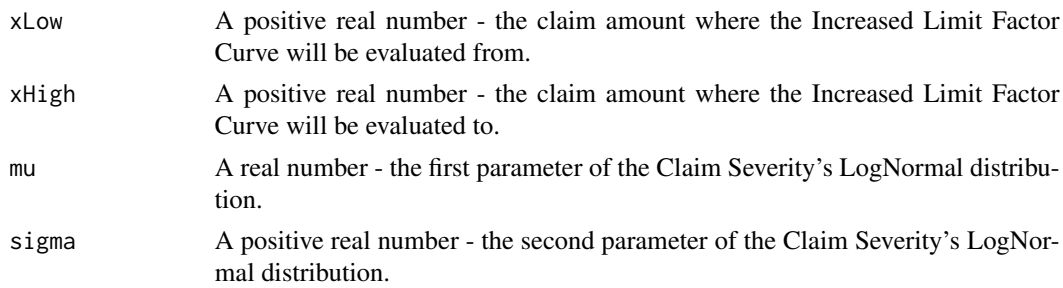

#### Value

The value of the Increased Limit Factor curve from xLow to xHigh with Claim Severity from a LogNormal distribution with parameters mu and sigma.

#### Examples

ILFLNorm(1000,2000,6,1.5) ILFLNorm(1000,1500,5,1.6)

<span id="page-10-1"></span>ILFPareto *Increased Limit Factor Curve from a Pareto severity distribution*

#### Description

Increased Limit Factor Curve from a Pareto severity distribution

#### Usage

ILFPareto(xLow, xHigh, scale, shape)

#### Arguments

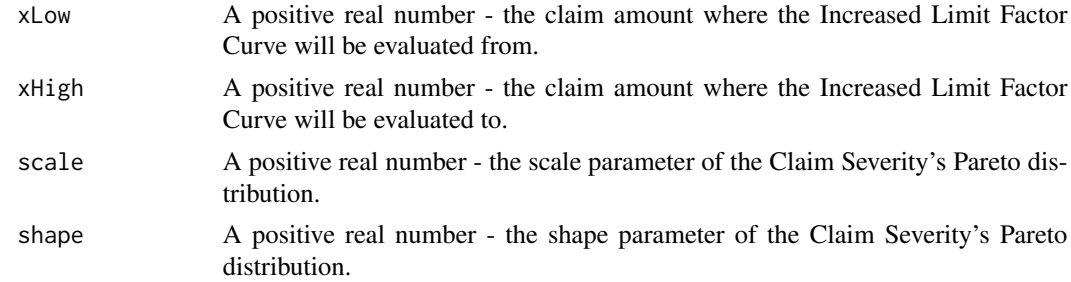

#### Value

The value of the Increased Limit Factor curve from xLow to xHigh with Claim Severity from a Pareto distribution with parameters scale and shape.

#### Examples

```
ILFPareto(700,1200,500,1.2)
ILFPareto(1200,20000,200,1.1)
```
<span id="page-11-1"></span>ILFSlicedGammaPareto *Increased Limit Factor Curve from a Sliced Gamma Pareto severity distribution*

#### Description

Increased Limit Factor Curve from a Sliced Gamma Pareto severity distribution

#### Usage

ILFSlicedGammaPareto(xLow, xHigh, GShape, GRate, SlicePoint, PShape)

#### Arguments

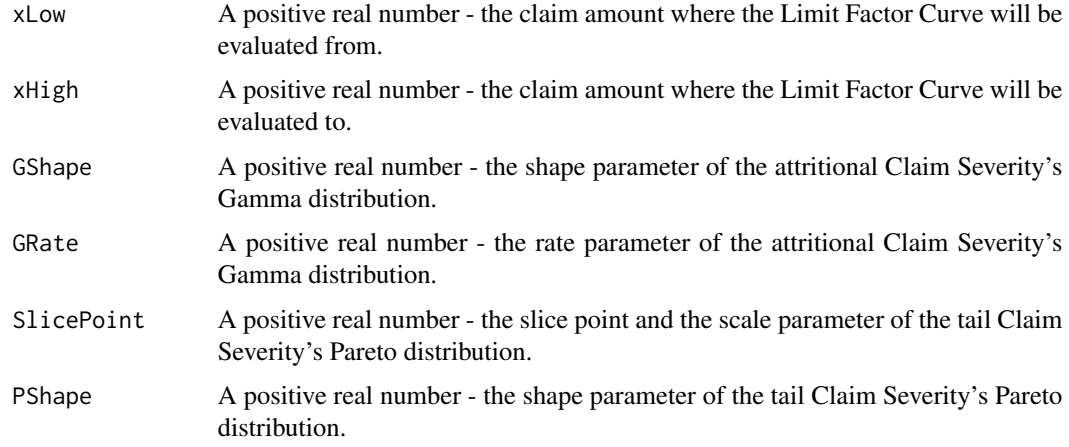

#### Value

The value of the Increased Limit Factor curve from xLow to xHigh with an attritional claim Gamma distribution with parameters GShape and GRate and a large claim Pareto distribution with parameters SlicePoint and PShape.

```
ILFSlicedGammaPareto(2000,3000,1,0.0005,1000,1.2)
ILFSlicedGammaPareto(800,1000,1.1,0.0006,2000,1.6)
ILFSlicedGammaPareto(1200,2000,1.2,0.0004,3000,1.4)
```
<span id="page-11-0"></span>

#### <span id="page-12-1"></span><span id="page-12-0"></span>Description

Increased Limit Factor Curve from a Sliced LogNormal Pareto severity distribution

#### Usage

```
ILFSlicedLNormPareto(xLow, xHigh, mu, sigma, SlicePoint, shape)
```
#### Arguments

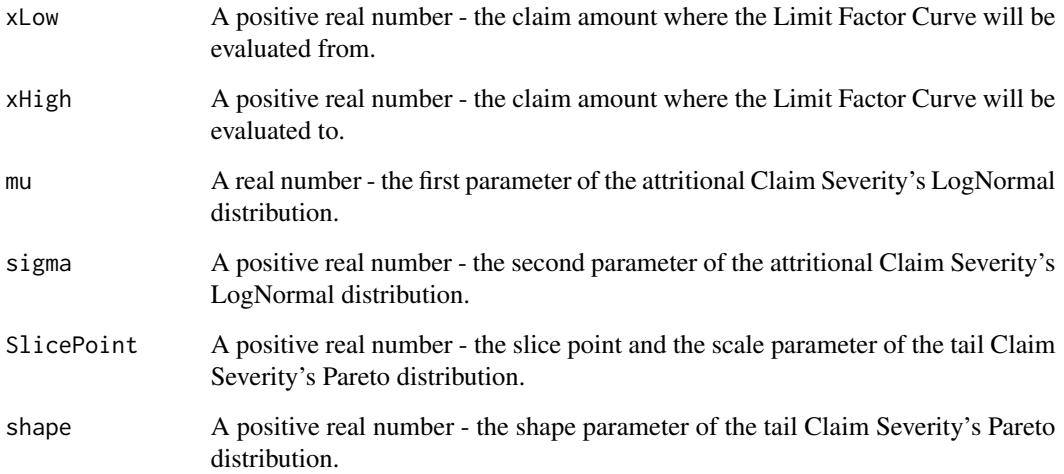

#### Value

The value of the Increased Limit Factor curve from xLow to xHigh with an attritional claim LogNormal distribution with parameters mu and sigma and a large claim Pareto distribution with parameters SlicePoint and shape.

```
ILFSlicedLNormPareto(800,1200,6,1.5,1000,1.2)
ILFSlicedLNormPareto(2000,4000,7,1.6,3000,1.4)
```
<span id="page-13-1"></span><span id="page-13-0"></span>

#### Description

Lognormal capped mean

#### Usage

LNormCappedMean(cap, mu, sigma)

#### Arguments

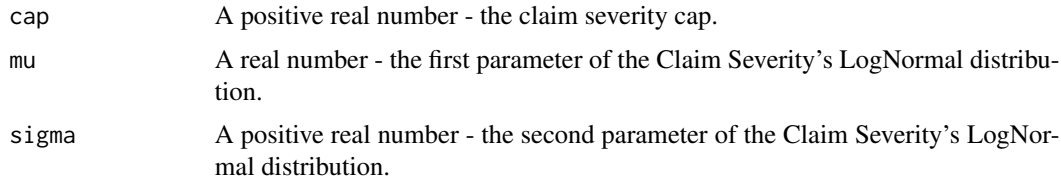

#### Value

The mean of the claim severity capped at cap with a LogNormal distribution with parameters mu and sigma.

#### Examples

LNormCappedMean(2000,6,1.5) LNormCappedMean(1000,5,1.6)

NetSimR<br>
NetSimR: A non-life insurance package for computating various statis*tics.*

#### Description

The NetSimR package provides three categories of functions:

- 1. Capped means, Exposure and ILF curve from various severity distributions
- 2. Pure IBNR and UPR earned periods
- 3. Sliced distributions

#### NetSimR mean functions

[SlicedGammaParetoMean](#page-22-1) [SlicedLNormParetoMean](#page-23-1)

#### <span id="page-14-0"></span>ParetoCappedMean 15

#### NetSimR capped mean functions

[GammaCappedMean](#page-7-1) [LNormCappedMean](#page-13-1) [ParetoCappedMean](#page-14-1) [SlicedGammaParetoCappedMean](#page-21-1) [SlicedLNormParetoCappedMean](#page-22-2)

#### NetSimR exposure curve functions

[ExposureCurveGamma](#page-4-1) [ExposureCurveLNorm](#page-4-2) [ExposureCurvePareto](#page-5-1) [ExposureCurveSlicedGammaPareto](#page-6-1) [ExposureCurveSlicedLNormPareto](#page-7-2)

#### NetSimR ILF curve functions

[ILFGamma](#page-9-1) [ILFLNorm](#page-9-2) [ILFPareto](#page-10-1) [ILFSlicedGammaPareto](#page-11-1) [ILFSlicedLNormPareto](#page-12-1)

#### NetSimR pure IBNR functions

[PureIBNRGamma](#page-17-1) [PureIBNRLNorm](#page-18-1)

#### NetSimR Sliced distribution functions

[dSlicedGammaPareto](#page-1-1) [dSlicedLNormPareto](#page-2-1) [pSlicedGammaPareto](#page-15-1) [pSlicedLNormPareto](#page-16-1) [qSlicedGammaPareto](#page-19-1) [qSlicedLNormPareto](#page-20-1)

<span id="page-14-1"></span>ParetoCappedMean *Pareto capped mean*

#### Description

Pareto capped mean

#### Usage

ParetoCappedMean(cap, scale, shape)

#### Arguments

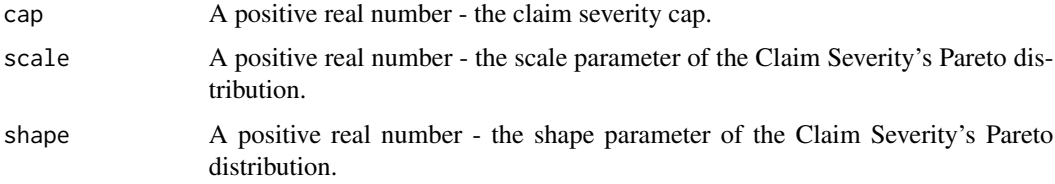

#### Value

The mean of the claim severity capped at cap with a Pareto distribution with parameters scale and shape.

#### Examples

```
ParetoCappedMean(600,200,1.2)
ParetoCappedMean(800,100,1)
ParetoCappedMean(1000,500,0.8)
```
ParetoCappedMeanCalc *Pareto capped mean intermediary calculation*

#### Description

Pareto capped mean intermediary calculation

#### Usage

ParetoCappedMeanCalc(cap, scale, shape)

#### Arguments

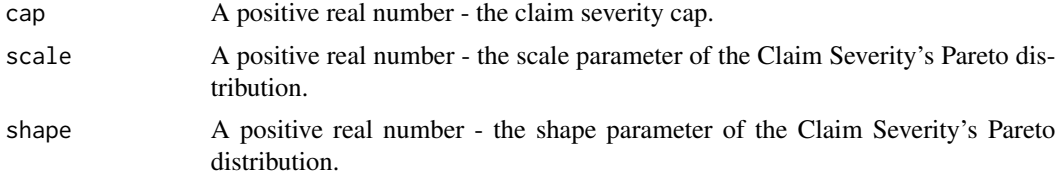

#### Value

An interim calculation for the mean of the claim severity capped at cap with a Pareto distribution with parameters scale and shape.

#### Examples

```
ParetoCappedMeanCalc(800,100,1.1)
ParetoCappedMeanCalc(1000,500,0.9)
```
<span id="page-15-1"></span>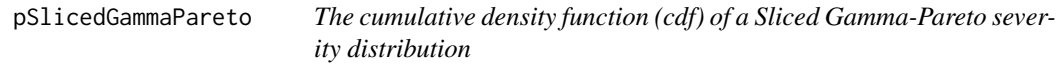

#### Description

The cumulative density function (cdf) of a Sliced Gamma-Pareto severity distribution

#### Usage

```
pSlicedGammaPareto(x, GShape, GRate, SlicePoint, PShape)
```
<span id="page-15-0"></span>

#### <span id="page-16-0"></span>Arguments

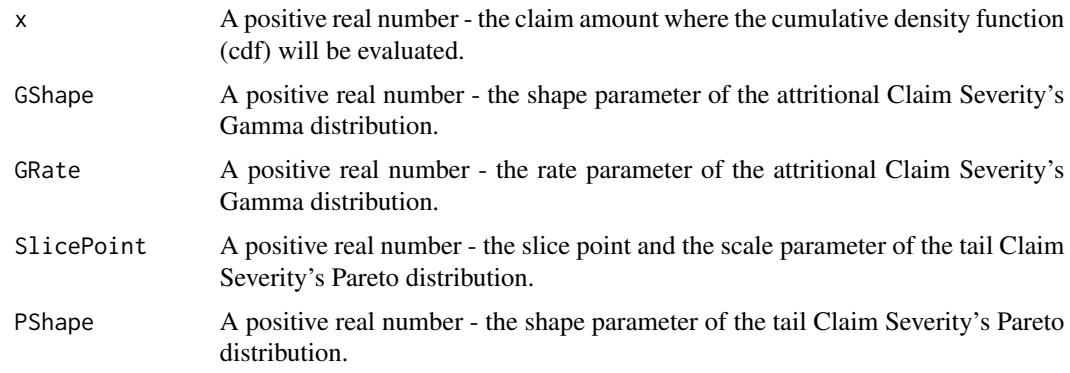

#### Value

The value of the cumulative density function (cdf) at x with an attritional claim Gamma distribution with parameters GShape and GRate and a large claim Pareto distribution with parameters SlicePoint and PShape.

#### Examples

```
pSlicedGammaPareto(3000,1,0.0005,1000,1.2)
pSlicedGammaPareto(1000,1.1,0.0006,2000,1.6)
pSlicedGammaPareto(2000,1.2,0.0004,3000,1.4)
```
<span id="page-16-1"></span>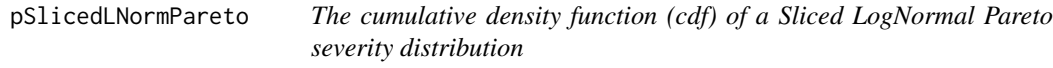

#### Description

The cumulative density function (cdf) of a Sliced LogNormal Pareto severity distribution

#### Usage

```
pSlicedLNormPareto(x, mu, sigma, SlicePoint, shape)
```
#### Arguments

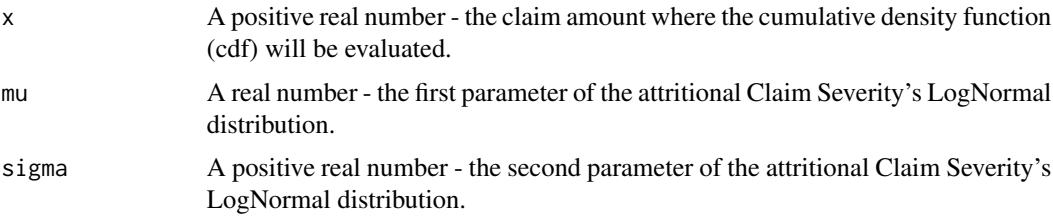

<span id="page-17-0"></span>18 PureIBNRGamma

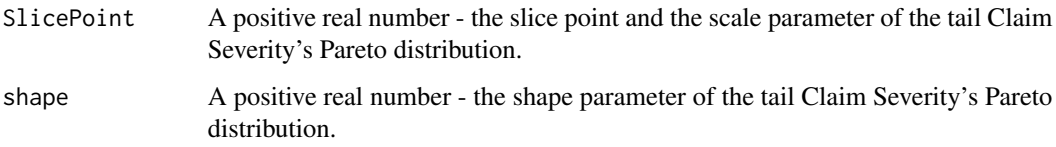

#### Value

The value of the cumulative density function (cdf) at x with an attritional claim LogNormal distribution with parameters mu and sigma and a large claim Pareto distribution with parameters SlicePoint and shape.

#### Examples

```
pSlicedLNormPareto(1200,6,1.5,1000,1.2)
pSlicedLNormPareto(4000,7,1.6,3000,1.4)
```
<span id="page-17-1"></span>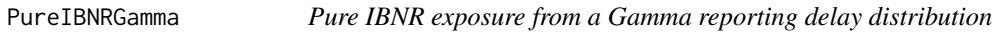

#### Description

Pure IBNR exposure from a Gamma reporting delay distribution

#### Usage

```
PureIBNRGamma(IncDate, ExpDate, ValDate, shape, rate)
```
#### Arguments

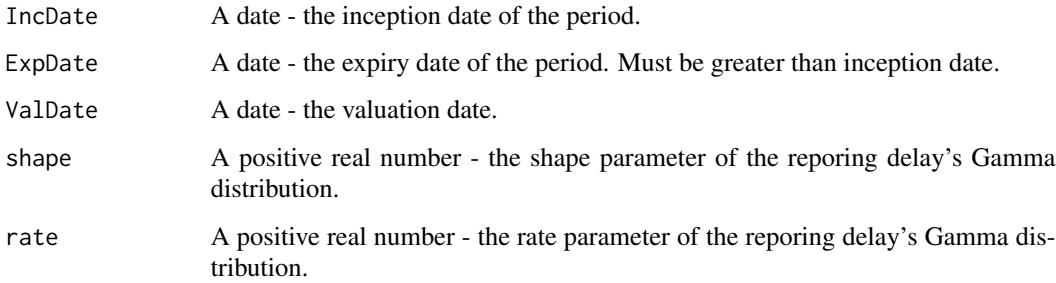

#### Value

Unearned and Pure IBNR exposure in days and as a percentage of the period's duration, where the reporting delay has a Gamma distribution with parameters shape and rate.

#### <span id="page-18-0"></span>PureIBNRLNorm 19

#### Examples

```
Dates = data.frame(
    inceptionDate = c("01/01/2006", "01/07/2006", "01/01/2007")
    ,expiryDate = c("31/12/2006", "30/06/2007", "31/12/2007")
\mathcal{L}Dates$inceptionDate<-as.POSIXct(Dates$inceptionDate, format="%d/%m/%Y")
Dates$expiryDate<-as.POSIXct(Dates$expiryDate, format="%d/%m/%Y")
ValuationDate<-as.POSIXct("30/10/2007", format="%d/%m/%Y")
PureIBNRGamma(Dates$inceptionDate,Dates$expiryDate,ValuationDate,7,0.15)
```
<span id="page-18-1"></span>PureIBNRLNorm *Pure IBNR exposure from a LogNormal reporting delay distribution*

#### Description

Pure IBNR exposure from a LogNormal reporting delay distribution

#### Usage

```
PureIBNRLNorm(IncDate, ExpDate, ValDate, mu, sigma)
```
#### Arguments

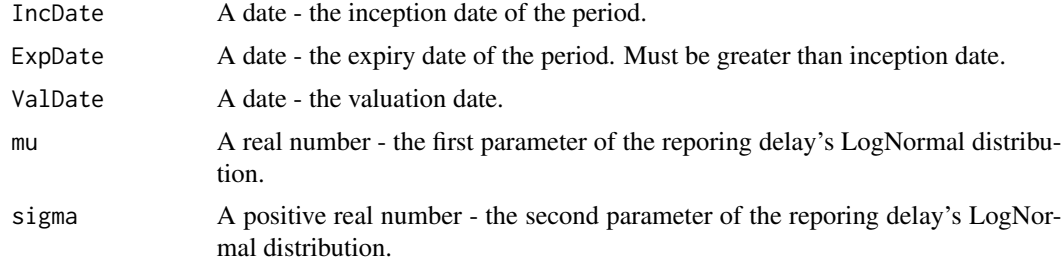

#### Value

Unearned and Pure IBNR exposure in days and as a percentage of the period's duration, where the reporting delay has a LogNormal distribution with parameters mu and sigma.

```
Dates = data.frame(
    inceptionDate = c("01/01/2006", "01/07/2006", "01/01/2007")
    ,expiryDate = c("31/12/2006", "30/06/2007", "31/12/2007")
\mathcal{L}
```
<span id="page-19-0"></span>Dates\$inceptionDate<-as.POSIXct(Dates\$inceptionDate, format="%d/%m/%Y")

Dates\$expiryDate<-as.POSIXct(Dates\$expiryDate, format="%d/%m/%Y")

ValuationDate<-as.POSIXct("30/10/2007", format="%d/%m/%Y")

PureIBNRLNorm(Dates\$inceptionDate,Dates\$expiryDate,ValuationDate,4,1.5)

<span id="page-19-1"></span>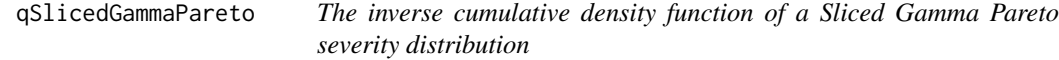

#### Description

The inverse cumulative density function of a Sliced Gamma Pareto severity distribution

#### Usage

```
qSlicedGammaPareto(q, GShape, GRate, SlicePoint, PShape)
```
#### Arguments

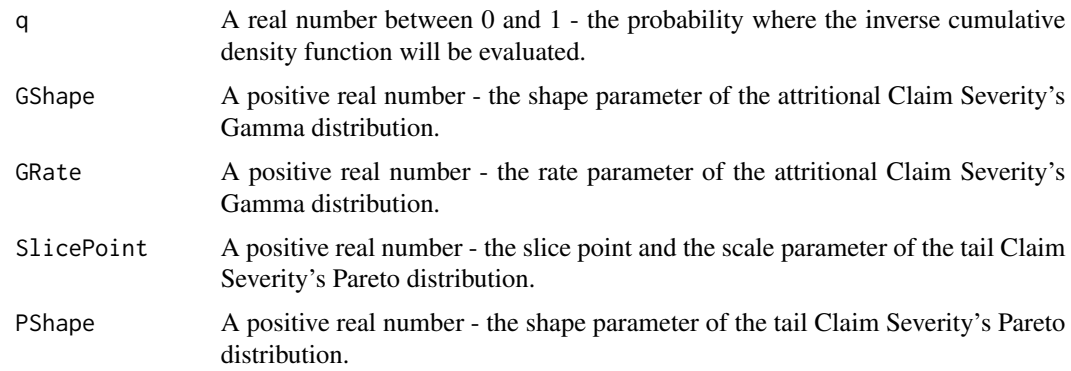

#### Value

The value of the inverse cumulative density function at q with an attritional claim Gamma distribution with parameters GShape and GRate and a large claim Pareto distribution with parameters SlicePoint and PShape.

```
qSlicedGammaPareto(0.5,1,0.0005,1000,1.2)
qSlicedGammaPareto(0.2,1.1,0.0006,2000,1.6)
qSlicedGammaPareto(0.8,1.2,0.0004,3000,1.4)
```
#### <span id="page-20-1"></span><span id="page-20-0"></span>Description

The inverse cumulative density function of a Sliced LogNormal Pareto severity distribution

#### Usage

qSlicedLNormPareto(q, mu, sigma, SlicePoint, shape)

#### Arguments

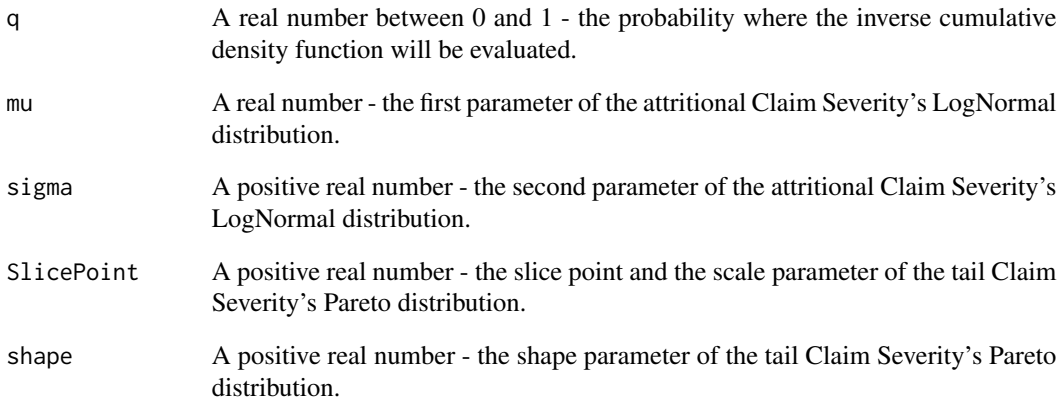

#### Value

The value of the inverse cumulative density function at q with an attritional claim LogNormal distribution with parameters mu and sigma and a large claim Pareto distribution with parameters SlicePoint and shape.

```
qSlicedLNormPareto(0.5,6,1.5,1000,1.2)
qSlicedLNormPareto(0.7,7,1.6,3000,1.4)
```
<span id="page-21-1"></span><span id="page-21-0"></span>SlicedGammaParetoCappedMean

*Sliced Gamma Pareto capped mean*

#### Description

Sliced Gamma Pareto capped mean

#### Usage

SlicedGammaParetoCappedMean(cap, GShape, GRate, SlicePoint, PShape)

#### Arguments

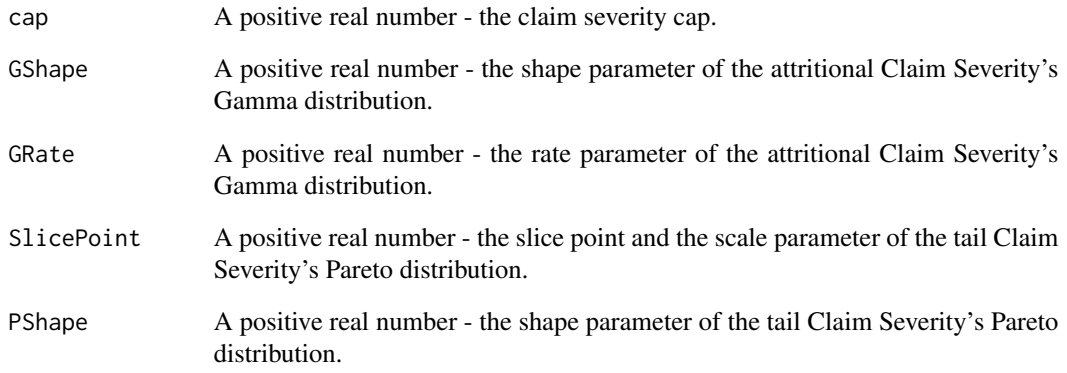

#### Value

The mean of the claim severity capped at cap with an attritional claim Gamma distribution with parameters GShape and GRate and a large claim Pareto distribution with parameters SlicePoint and PShape.

```
SlicedGammaParetoCappedMean(3000,1,0.0005,1000,1.2)
SlicedGammaParetoCappedMean(1000,1.1,0.0006,2000,1.6)
SlicedGammaParetoCappedMean(2000,1.2,0.0004,3000,1.4)
```
<span id="page-22-1"></span><span id="page-22-0"></span>SlicedGammaParetoMean *Sliced Gamma Pareto mean*

#### Description

Sliced Gamma Pareto mean

#### Usage

SlicedGammaParetoMean(GShape, GRate, SlicePoint, PShape)

#### Arguments

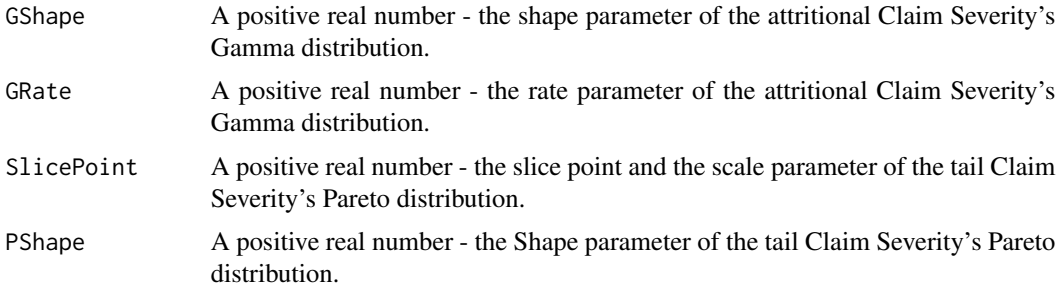

#### Value

The mean of the claim severity with an attritional claim Gamma distribution with parameters GShape and GRate and a large claim Pareto distribution with parameters SlicePoint and PShape.

#### Examples

SlicedGammaParetoMean(1,0.0005,1000,1.2) SlicedGammaParetoMean(1.1,0.0006,2000,1.6) SlicedGammaParetoMean(1.2,0.0004,3000,1.4)

<span id="page-22-2"></span>SlicedLNormParetoCappedMean

*Sliced LogNormal Pareto capped mean*

#### Description

Sliced LogNormal Pareto capped mean

#### Usage

SlicedLNormParetoCappedMean(cap, mu, sigma, SlicePoint, shape)

#### <span id="page-23-0"></span>Arguments

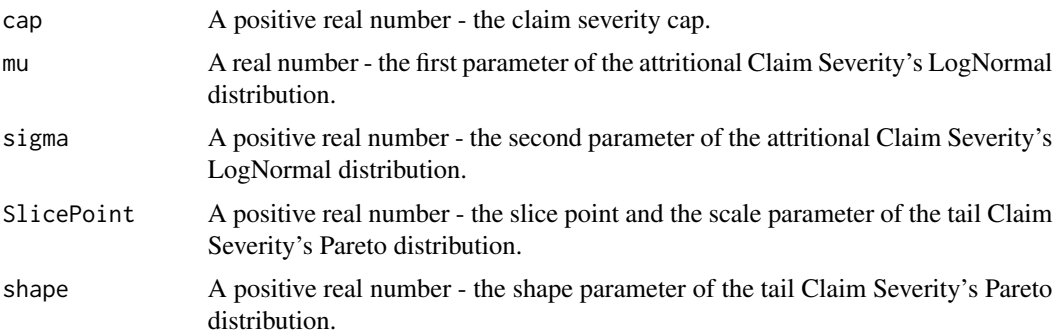

#### Value

The mean of the claim severity capped at cap with an attritional claim LogNormal distribution with parameters mu and sigma and a large claim Pareto distribution with parameters SlicePoint and shape.

#### Examples

```
SlicedLNormParetoCappedMean(1200,6,1.5,1000,1.2)
SlicedLNormParetoCappedMean(2500,6.5,1.4,2000,1.6)
SlicedLNormParetoCappedMean(4000,7,1.6,3000,1.4)
```
<span id="page-23-1"></span>SlicedLNormParetoMean *Sliced LogNormal Pareto mean*

### **Description**

Sliced LogNormal Pareto mean

#### Usage

```
SlicedLNormParetoMean(mu, sigma, SlicePoint, shape)
```
#### Arguments

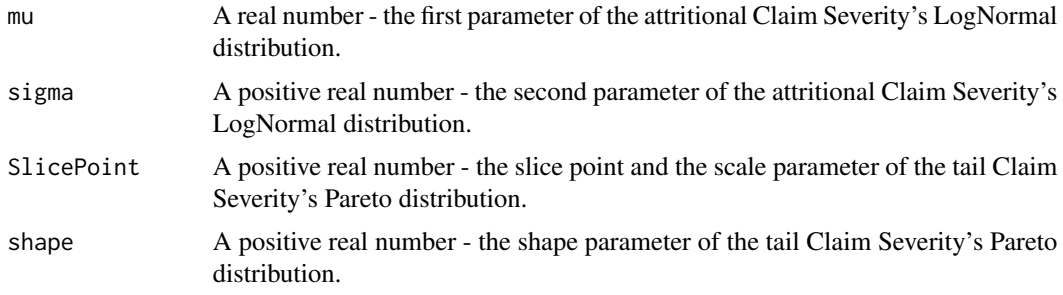

#### Value

The mean of the claim severity with an attritional claim LogNormal distribution with parameters mu and sigma and a large claim Pareto distribution with parameters SlicePoint and shape.

```
SlicedLNormParetoMean(6,1.5,1000,1.2)
SlicedLNormParetoMean(6.5,1.4,2000,1.6)
SlicedLNormParetoMean(7,1.6,3000,1.4)
```
# <span id="page-25-0"></span>Index

dSlicedGammaPareto, [2,](#page-1-0) *[15](#page-14-0)* dSlicedLNormPareto, [3,](#page-2-0) *[15](#page-14-0)* erf, [4](#page-3-0) ExposureCurveGamma, [5,](#page-4-0) *[15](#page-14-0)* ExposureCurveLNorm, [5,](#page-4-0) *[15](#page-14-0)* ExposureCurvePareto, [6,](#page-5-0) *[15](#page-14-0)* ExposureCurveSlicedGammaPareto, [7,](#page-6-0) *[15](#page-14-0)* ExposureCurveSlicedLNormPareto, [8,](#page-7-0) *[15](#page-14-0)*

GammaCappedMean, [8,](#page-7-0) *[15](#page-14-0)*

IGamma, [9](#page-8-0) ILFGamma, [10,](#page-9-0) *[15](#page-14-0)* ILFLNorm, [10,](#page-9-0) *[15](#page-14-0)* ILFPareto, [11,](#page-10-0) *[15](#page-14-0)* ILFSlicedGammaPareto, [12,](#page-11-0) *[15](#page-14-0)* ILFSlicedLNormPareto, [13,](#page-12-0) *[15](#page-14-0)*

LNormCappedMean, [14,](#page-13-0) *[15](#page-14-0)*

NetSimR, [14](#page-13-0) NetSimR-package *(*NetSimR*)*, [14](#page-13-0)

ParetoCappedMean, *[15](#page-14-0)*, [15](#page-14-0) ParetoCappedMeanCalc, [16](#page-15-0) pSlicedGammaPareto, *[15](#page-14-0)*, [16](#page-15-0) pSlicedLNormPareto, *[15](#page-14-0)*, [17](#page-16-0) PureIBNRGamma, *[15](#page-14-0)*, [18](#page-17-0) PureIBNRLNorm, *[15](#page-14-0)*, [19](#page-18-0)

qSlicedGammaPareto, *[15](#page-14-0)*, [20](#page-19-0) qSlicedLNormPareto, *[15](#page-14-0)*, [21](#page-20-0)

SlicedGammaParetoCappedMean, *[15](#page-14-0)*, [22](#page-21-0) SlicedGammaParetoMean, *[14](#page-13-0)*, [23](#page-22-0) SlicedLNormParetoCappedMean, *[15](#page-14-0)*, [23](#page-22-0) SlicedLNormParetoMean, *[14](#page-13-0)*, [24](#page-23-0)